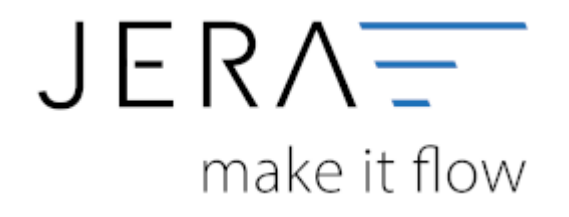

## **Jera Software GmbH** Reutener Straße 4 79279 Vörstetten

Dokumentation Fibu-Schnittstellen der Jera GmbH - http://wiki.fibu-schnittstelle.de/

## **Inhaltsverzeichnis**

## [{billbee}](http://wiki.fibu-schnittstelle.de/doku.php?id=billbee:allgemein)

[BillBee Einstellungen](http://wiki.fibu-schnittstelle.de/doku.php?id=billbee:setup)

From:

<http://wiki.fibu-schnittstelle.de/>- **Dokumentation Fibu-Schnittstellen der Jera GmbH**

Permanent link:  $\pmb{\times}$ **<http://wiki.fibu-schnittstelle.de/doku.php?id=billbee:setup:common&rev=1581081561>**

Last update: **2020/02/07 14:19**